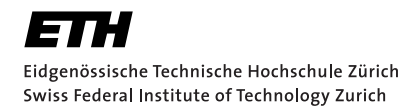

# Lecture with Computer Exercises: Modelling and Simulating Social Systems with MATLAB

Project Report

Simulation of Human Trail Systems in Parks

Markus Frei & Adrian Gaemperli

Zurich May 2011

# Agreement for free-download

We hereby agree to make our source code for this project freely available for download from the web pages of the SOMS chair. Furthermore, we assure that all source code is written by ourselves and is not violating any copyright restrictions.

Markus Frei Adrian Gaemperli

# Contents

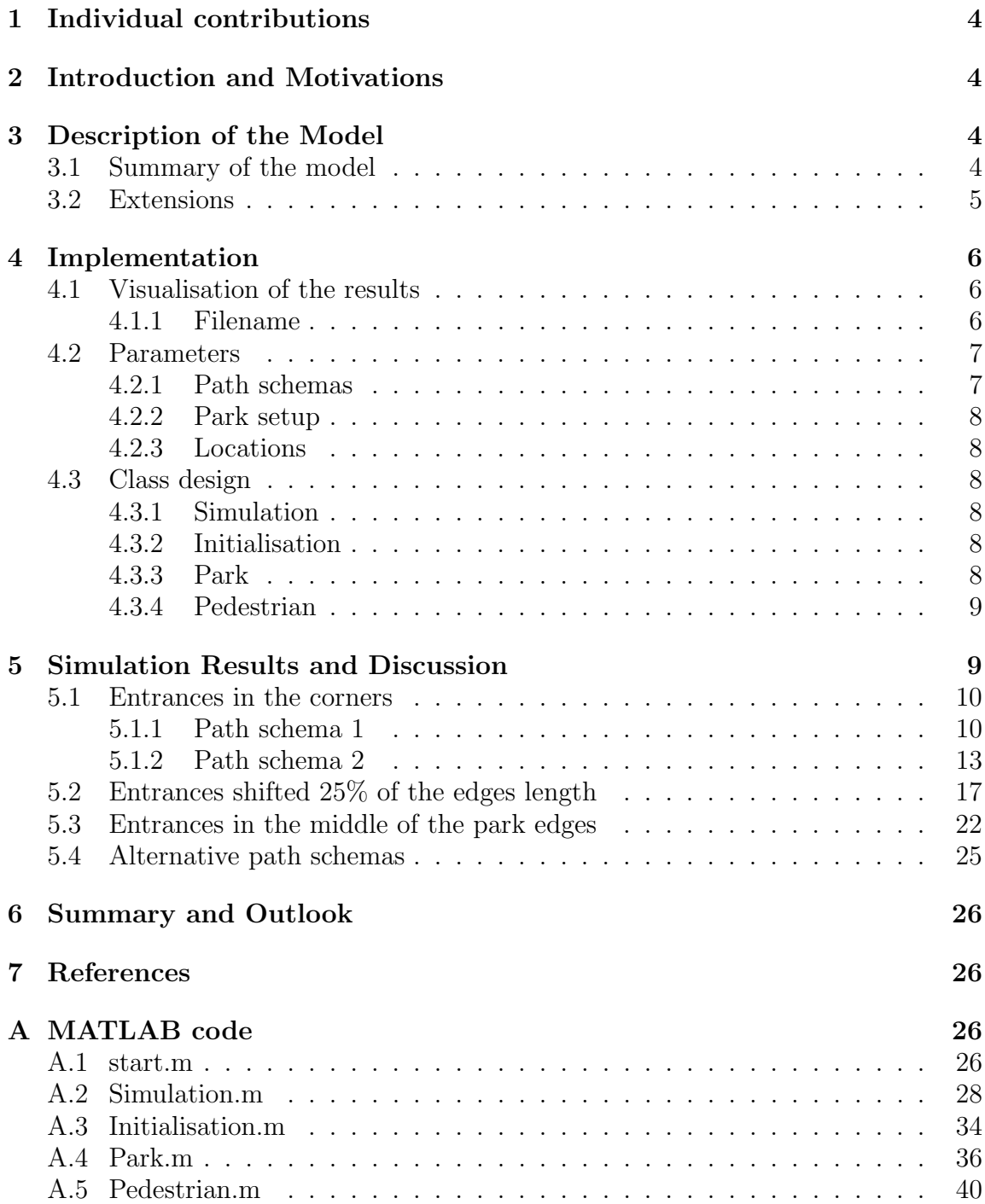

# 1 Individual contributions

The whole project was done in a cooperative manner.

# 2 Introduction and Motivations

We decided to simulate a park with some paths, an obstacle and different pedestrian destinations. Human trail systems can be described by very simple formulas. This was of special interest to us and it is interesting to simulate this very common activity of walking. Furthermore it was a perfect opportunity to improve our MATLAB programming skills.

Of high interest are the following questions:

- With which path schema do people walk at least on the grassland?
- In which location do people walk at least beside the path?
- With which setup do they walk at least beside the paths?
- With which combination they walk at least beside the paths?

# 3 Description of the Model

Our simulation model is based on the continuous model of the paper Modeling the evolution of human trail systems [HKM97]. We used the discretized model of the previous Project Report [PP10]. A short summary for the discretized model and explanation of our extended model will be given.

#### 3.1 Summary of the model

The park is divided into a mesh of small squares. The different values are constant for each square. We use a model with a discrete time step. The ground structure is updated by the following formula taken from [PP10].

$$
G(\mathbf{r}, t+1) = G(\mathbf{r}, t) + \frac{1}{T(\mathbf{r})} \left[ G_0(\mathbf{r}) - G(\mathbf{r}, t) \right] + I(\mathbf{r}) \left[ 1 - \frac{G(\mathbf{r}, t)}{G_{max}(\mathbf{r})} \right] \sum_{\alpha} \delta(\mathbf{r} - \mathbf{r}_{\alpha}(t)) \tag{1}
$$

 $G(\mathbf{r}, t)$  ground structure at place **r** for time t  $G_{max}(\mathbf{r}, t)$  maximal ground structure at place **r**  $T(\mathbf{r})$  durability of a footprint at place **r**  $I(\mathbf{r})$  intensity of a footprint at place **r** 

To calculate the attractiveness  $V_{tr}$  of a place  $r_{\alpha}$  we use the formula taken from [PP10].

$$
V_{tr}(\mathbf{r}_{\alpha},t) = \frac{\sum_{r \in \Omega} e^{\frac{-|\mathbf{r} - \mathbf{r}_{\alpha}|}{\sigma(\mathbf{r}_{\alpha})}} G(\mathbf{r},t)}{|\Omega|} \tag{2}
$$

 $\Omega$  set of places which influence the attractiveness  $\sigma(\mathbf{r})$  visibility of a place **r** 

We use the following formula taken from [PP10] to calculate the direction which the pedestrian walks in this time step.

$$
e_{\alpha}(\mathbf{r}_{\alpha},t) = \rho * \frac{\mathbf{d}_{\alpha} - \mathbf{r}_{\alpha}}{\|\mathbf{d}_{\alpha} - \mathbf{r}_{\alpha}\|} + \frac{\arg \max_{\mathbf{r} \in \Lambda} V_{tr}(\mathbf{r},t)}{\|\arg \max_{\mathbf{r} \in \Lambda} V_{tr}(\mathbf{r},t)\|}
$$
(3)

 $\rho$  If smaller than one the attractiveness gets more important. If larger than one the distance gets more important

### 3.2 Extensions

We had to extend this model because we faced several problems. The pedestrians walked through the obstacle. This limitation of the model was known from  $|PP10|$ . To avoid this behaviour we check every new position of a pedestrian if it is inside an obstacle. In this case we exclude this position from the possible new positions and guide the pedestrian around the obstacle. The position closest to the destination will be chosen. In some cases it is still possible that they are trapped. This will be shown during the discussion of the simulation. For each of the eight positions around the pedestrian we have to calculate the attractiveness. Two or more positions often have exactly the same value. To make a proper choice we took the position which is closest to the destination. The pedestrians are free to choose a position on a path which is in the closest direction to the destination. The attractiveness is not important if the pedestrians are on a path. For  $\rho$  equal to zero the pedestrians can now find a way to the destination and stay always on the paths. For  $\rho$  bigger than zero they leave at some places the paths and walk over the grassland as expected. But for some values of  $\rho$  it is still possible that the pedestrians are trapped on a place. The circumstances are explained in the discussion of the simulations.

# 4 Implementation

## 4.1 Visualisation of the results

The visualisations are a representation of the ground structure matrix. Blue circles represent entrances, yellow circles the position of a kiosk and green crosses pedestrians. Blue parts have a low ground structure value whereas red parts have a high ground structure value.

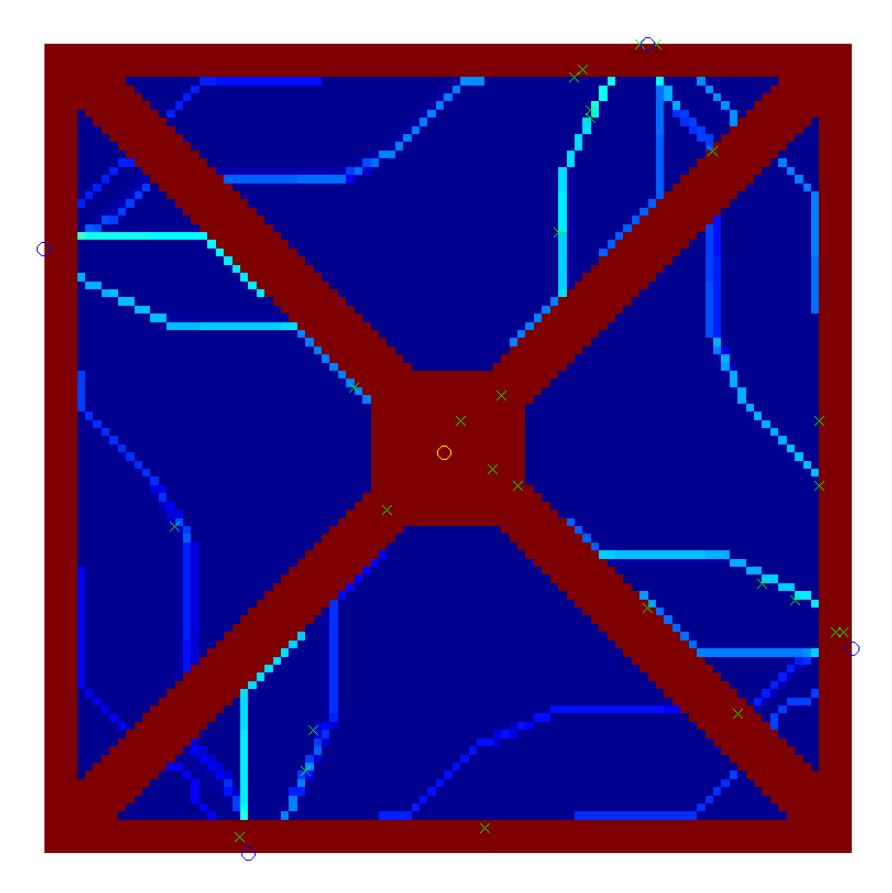

Figure 1: An example of a visualisation

#### 4.1.1 Filename

The filename of the figures states the parameters which were used and the step number.

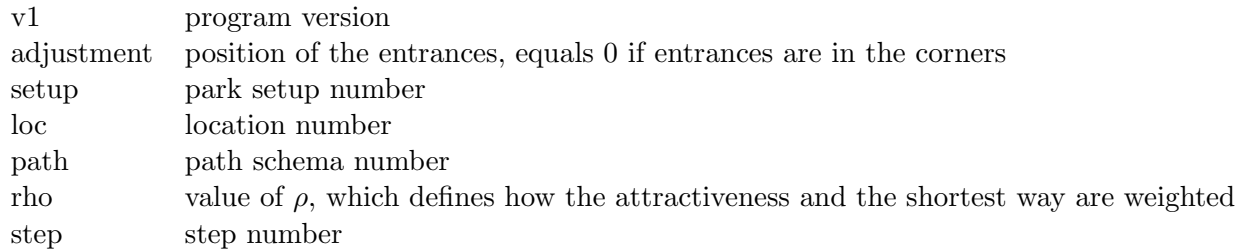

Table 1: Explanation of the filename

### 4.2 Parameters

#### 4.2.1 Path schemas

We developed several path schemas which seemed to be of special interest to us. All path schemas have a path around the park and around the obstacle.

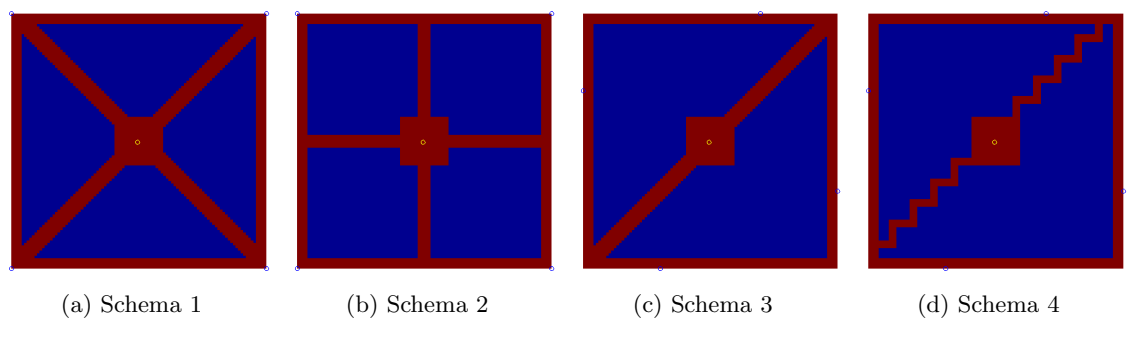

Figure 2: Examples of path schemas

Schema 1 The Path schema 1 has two straight diagonal paths. (see Figure 2a)

Schema 2 At this schema the inner and outer paths are connected by paths in the middle of the sides. (see Figure 2b)

Schema 3 This schema is very similar to schema 1 but it has only one diagonal path. (see Figure 2c)

Schema 4 This schema consists of a jagged diagonal path. (see Figure 2d)

### 4.2.2 Park setup

Kiosk (1) The kiosk is in the middle of the park and it changes the pedestrians' behaviour. 20% of pedestrians walk to the kiosk and after that to their destination.

Lake (2) The lake is in the middle of the park and is a square.

## 4.2.3 Locations

As we realised that there is only a very little difference between location 1 and 2 we later focused on location 2.

Location 1 The pedestrians enter the park at one side and walk to one exit of the other side, uniformily distributed.

Location 2 The pedestrians walk from one entrance to another or walk back to the entrance, uniformily distributed.

# 4.3 Class design

We implemented the model making use of object orientation to make the code more readable. Furthermore we wrote a starter-script called *start.m* to make it easier to start the simulations with a single call of  $start()$ .

### 4.3.1 Simulation

The simulation class is responsible for the coordination of the simulation. It gives the "time-step" to the park and saves the figures, determines the start and endpoints of the pedestrians and adds them to the simulation. Furthermore it also determines if the pedestrians has to visit the kiosk.

### 4.3.2 Initialisation

This class is called by the simulation class and constructs the park. It adds the obstacles (the lake and the kiosk) and sets the paths of the path schema.

### 4.3.3 Park

The park class registers all pedestrians and passes on the time-step to the pedestrians. The class is responsible for the regeneration of the ground.

#### 4.3.4 Pedestrian

In the pedestrian class all calculation is done which is needed to find out the walking direction and location of the pedestrians. There is one instance per pedestrian.

# 5 Simulation Results and Discussion

Firstly, we will show the results when the entrances are in the corners of the park. In this section we will describe the differences for the two path schemas, locations of the park and park setups. A special focus will be set on different values of  $\rho$ .

We will move the entrances to the centre of the park edges in two steps. In this part we focus on the second location and the setup with the kiosk. We will change the path schema and  $\rho$ . In the last section we experiment with alternative path schemas. For each case we simulated 500 steps. Our research has shown that there is no significant difference.

# 5.1 Entrances in the corners

# 5.1.1 Path schema 1

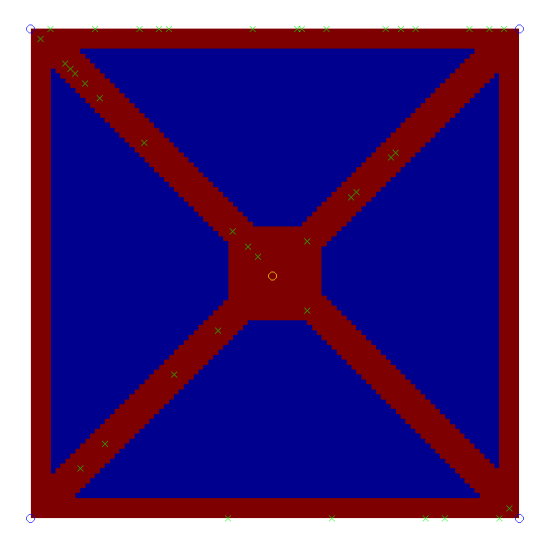

(a) adjustment: 0, park setup: 1, location: 1, path schema: 1,  $\rho$ : 1.2, step: 500

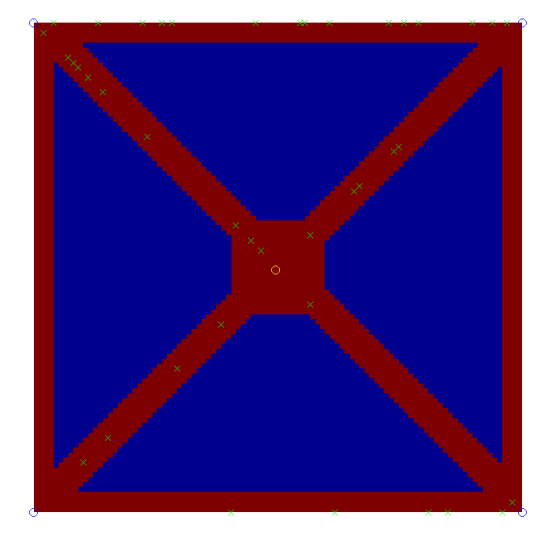

(b) adjustment: 0, park setup: 1, location: 1, path schema: 1,  $\rho$ : 1.6, step: 500

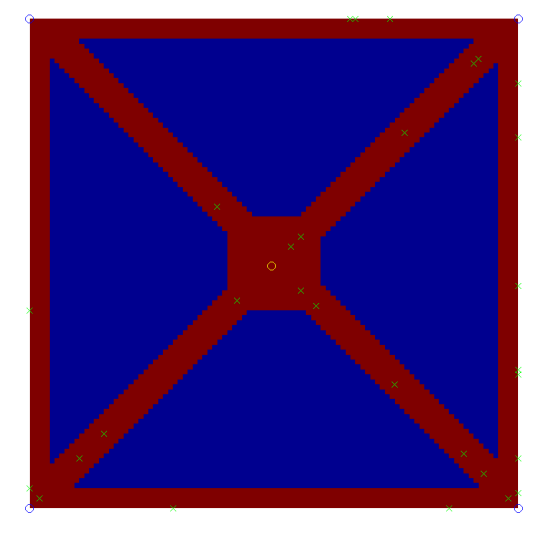

(c) adjustment: 0, park setup: 1, location: 2, path schema: 1,  $\rho$ : 0, step: 500

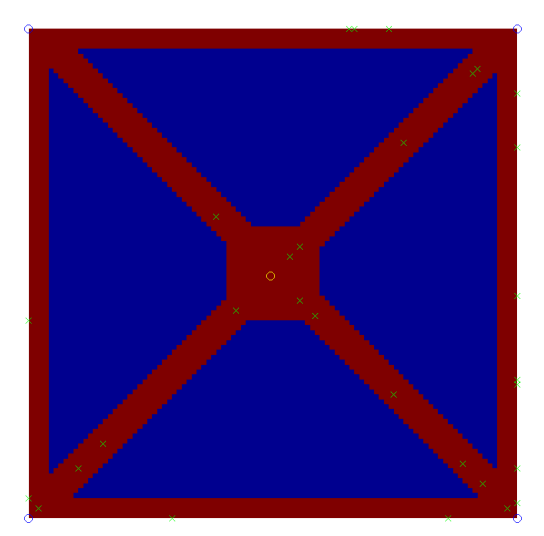

(d) adjustment: 0, park setup: 1, location: 2, path schema: 1,  $\rho$ : 5, step: 500

Figure 3

The pedestrians never leave the paths in the first path schema with the kiosk setup independent of the location of the park (see Figure 3). This is reasonable because they always have a path in the shortest direction to their destinations. This path schema in combination with these entrances would be optimal for park designers because the grassland would not be destroyed by people. If we change the park setup and increase  $\rho$  the pedestrians walk over the grassland (see Figure 4).

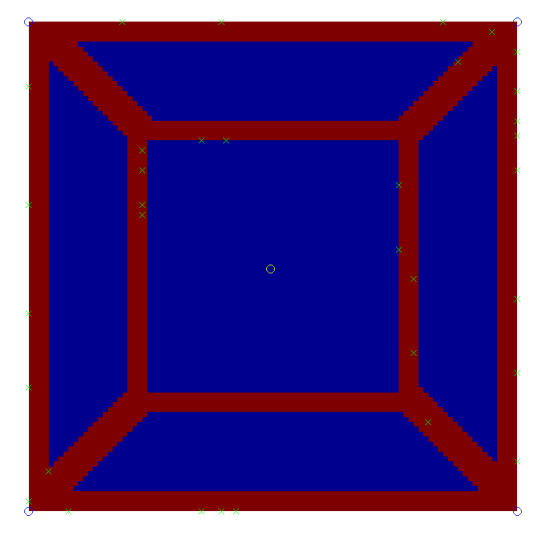

(a) adjustment: 0, park setup: 2, location: 2, path schema:  $1, \rho: 0.8$ , step: 500

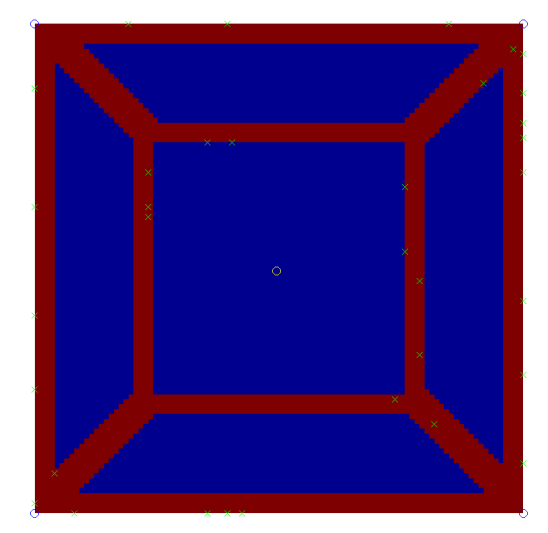

(b) adjustment: 0, park setup: 2, location: 2, path schema:  $1, \rho: 1.2$ , step: 500

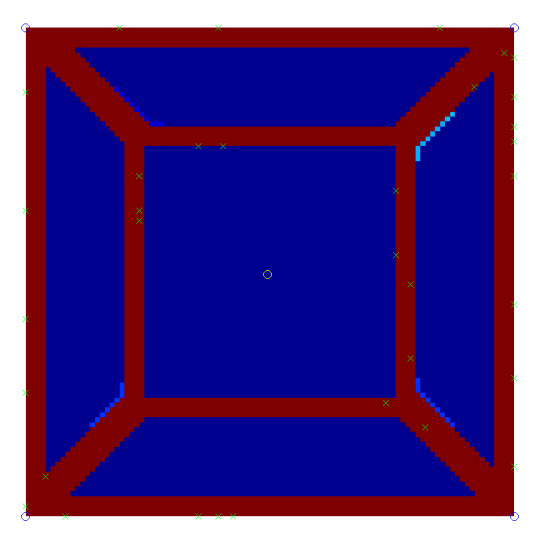

(c) adjustment: 0, park setup: 2, location: 2, path schema:  $1, \rho$ : 1.6, step: 500

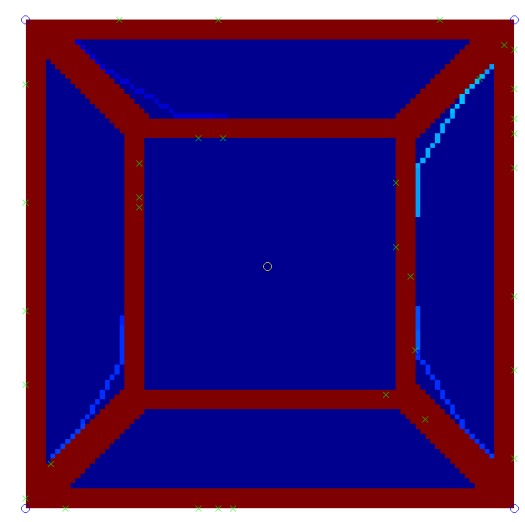

(d) adjustment: 0, park setup: 2, location: 2, path schema: 1,  $\rho$ : 5, step: 500

Figure 4

### 5.1.2 Path schema 2

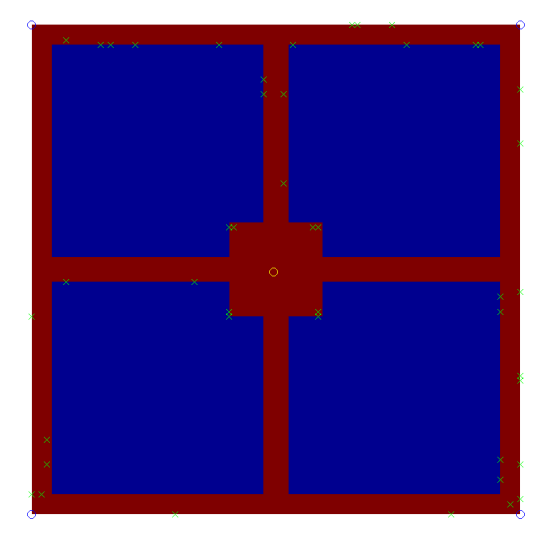

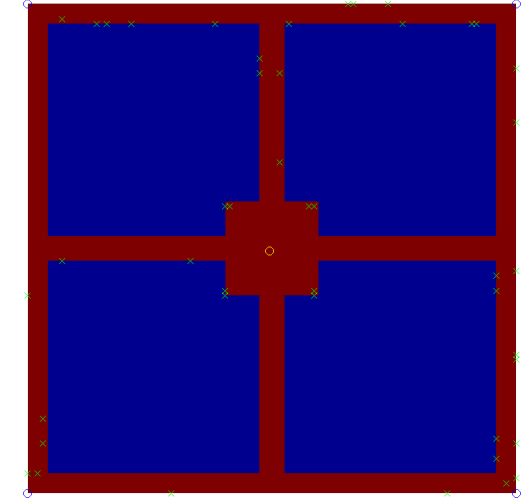

(a) adjustment: 0, park setup: 1, location: 2, path schema: 2,  $\rho$ : 0, step: 500

(b) adjustment: 0, park setup: 1, location: 2, path schema: 2,  $\rho$ : 0.4, step: 500

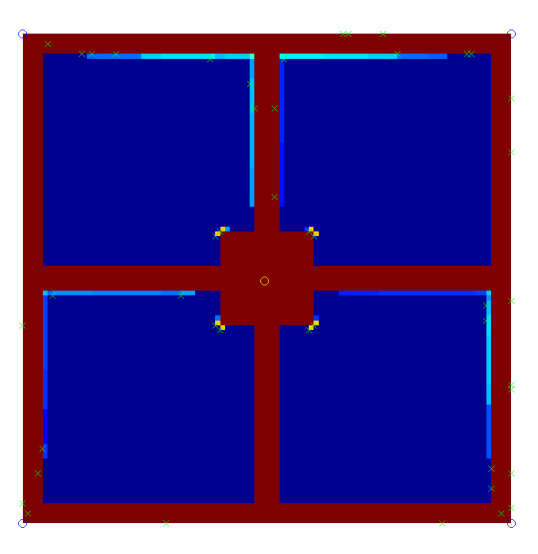

(c) adjustment: 0, park setup: 1, location: 2, path schema: 2,  $\rho$ : 0.8, step: 500

Figure 5

For little values of  $\rho$  we can see the trapped pedestrians in the figures (see Figure 5). The pedestrian can reach the kiosk. Now he walks in the direction of his chosen park exit. Until he reaches the corner of the squared region with high ground structure. Then he is trapped because of the little value of  $\rho$ . The direction of the park exit has a too low weight. It would be interesting to combine this algorithm with a path finding algorithm to avoid such problems and improve the model of human trail system.

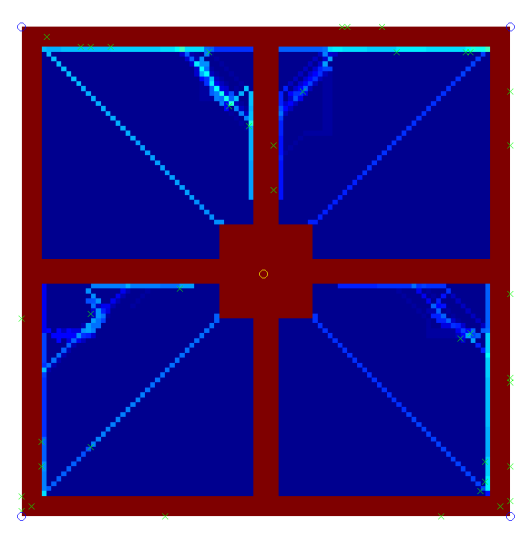

(a) adjustment: 0, park setup: 1, location: 2, path schema:  $2, \rho$ : 1.2, step: 500

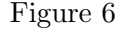

For  $\rho$  equal to 0.8 the pedestrians start to walk over the grassland. But the paths are too attractive that is why they are still bound to them. For increasing  $\rho$  the pedestrians walk more and more beside the paths (see Figure 6). The pedestrians who want to go to the kiosk leave the paths earlier than those who want to go to the diagonal entrance. The paths in the diagonals are made by the pedestrians who walked from the kiosk in the centre to the entrances in the corners of the park.

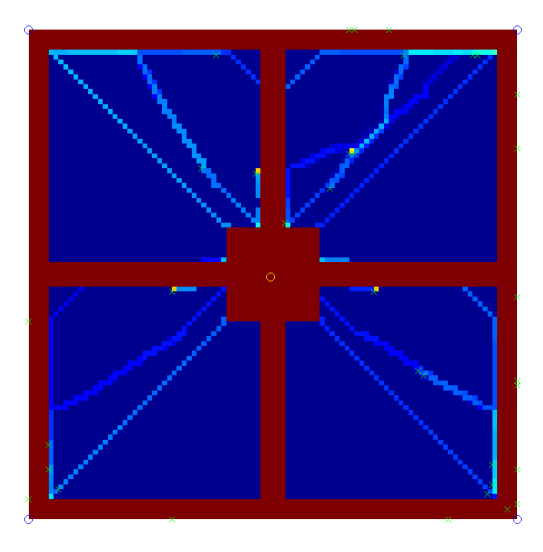

Figure 7: adjustment: 0, park setup: 1, location: 2, path schema: 2,  $\rho$ : 1.6, step: 500

These effects continue for  $\rho$  equal to 1.6 (see Figure 7). In this picture we can see three regions where the pedestrians are trapped (yellow dots). We can not explain this effect because  $\rho$  is bigger than one and because of this the pedestrians should find their way to the entrance. Beside this we can see in the upper right part of the park that two paths are merged together.

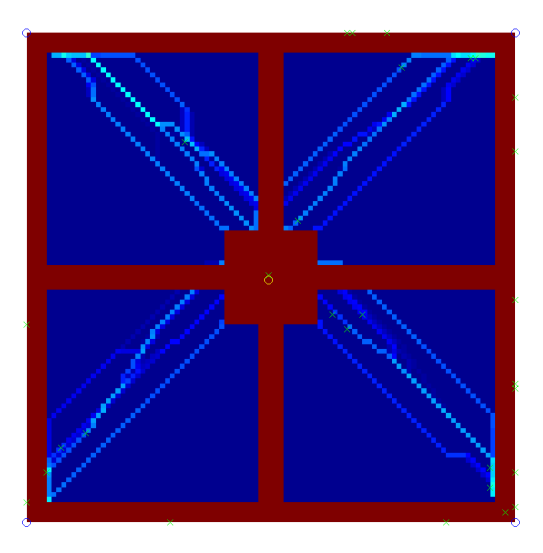

Figure 8: adjustment: 0, park setup: 1, location: 2, path schema: 2, ρ: 2.0, step: 500 For  $\rho$  equal to 2 the paths are really close together (see Figure 8). This effect

gets more obvious the more we increase  $\rho$ . For  $\rho$  equal to 2.4 the pedestrians only walk on the diagonals, the shortest way to their destinations (see Figure 9).

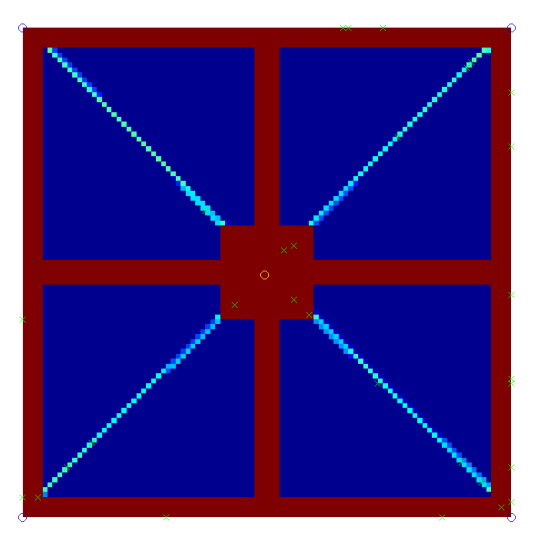

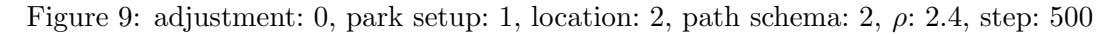

Figure 9 shows the optimal path schema when the entrances are in the corners of the park.

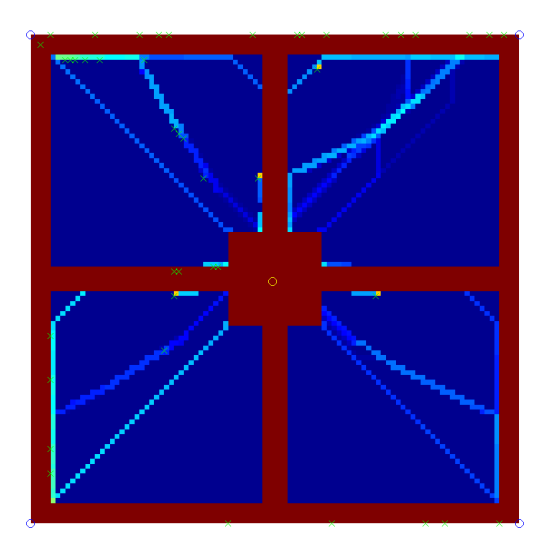

Figure 10: adjustment: 0, park setup: 1, location: 1, path schema: 2,  $\rho$ : 1.6, step: 500 If we set another location and keep the kiosk setup it does not change anything

(see Figure 10). As a consequence we do not have to change  $\rho$  in this case.

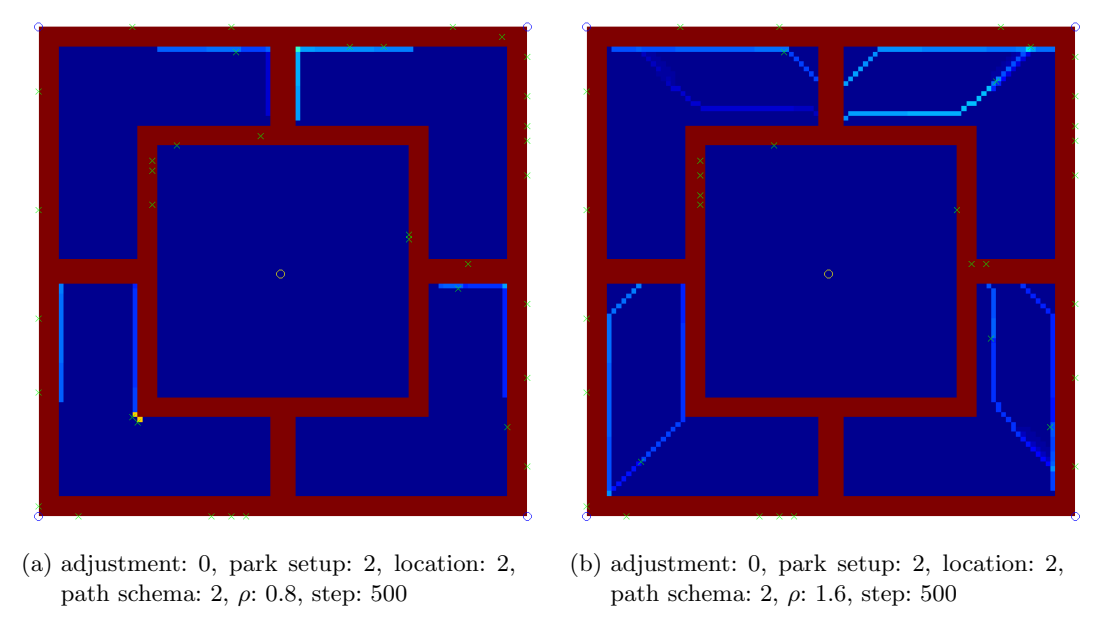

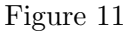

The lake setup is not as interesting as the kiosk setup (see Figure 11). This is why we do not observe this case in the future analysis. We will focus on the kiosk setup and the second location.

# 5.2 Entrances shifted 25% of the edges length

The entrances of the park are now shifted towards the centre of the park edges.

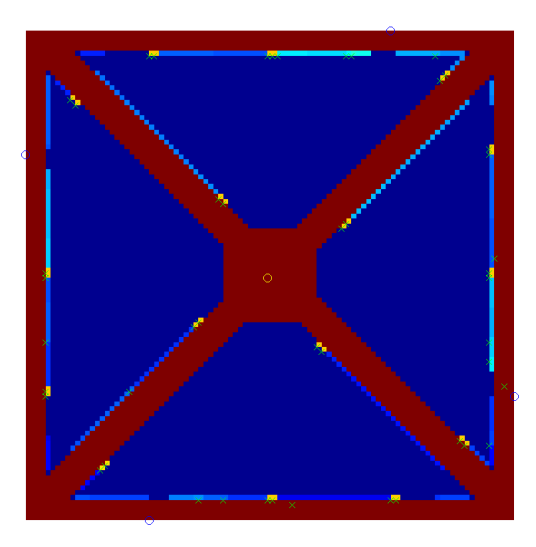

Figure 12: adjustment: 25, park setup: 1, location: 2, path schema: 1,  $\rho$ : 0.8, step: 500

For  $\rho$  equal to 0.8 there are a lot of places where the pedestrians are trapped (see Figure 12). This is the case because the direction has a low weight. We can not explain why there are such places on the diagonal paths. If we increase  $\rho$  more and more grassland is destroyed by the pedestrians (see Figure 13).

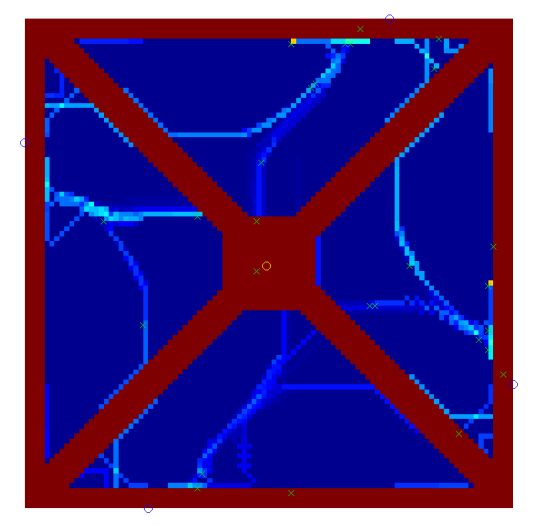

(a) adjustment: 25, park setup: 1, location: 2, path schema:  $1, \rho$ :  $1.2$ , step: 500

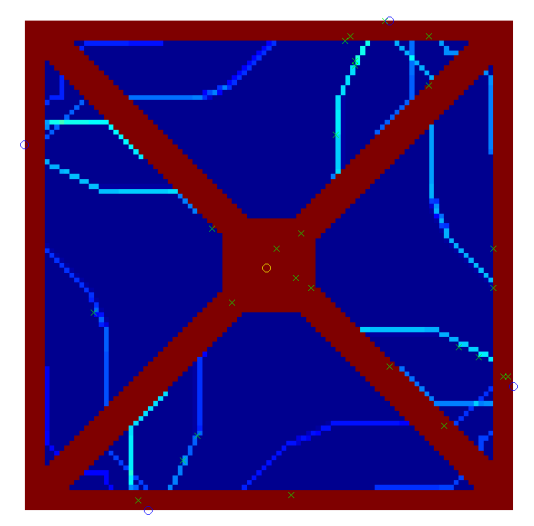

(b) adjustment: 25, park setup: 1, location: 2, path schema:  $1, \rho$ : 1.6, step: 500

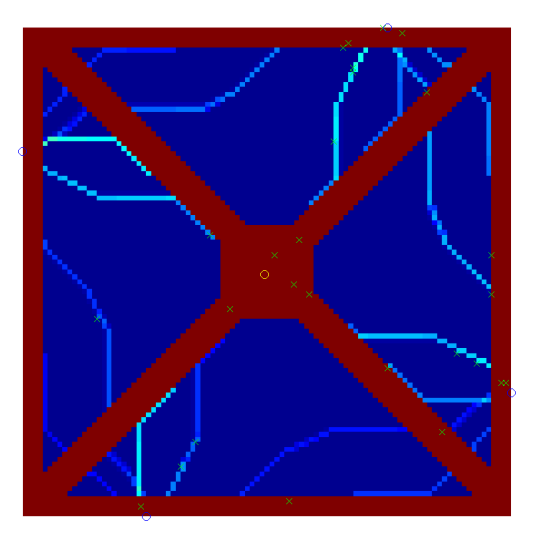

(c) adjustment: 25, park setup: 1, location: 2, path schema: 1,  $\rho$ : 2.0, step: 500

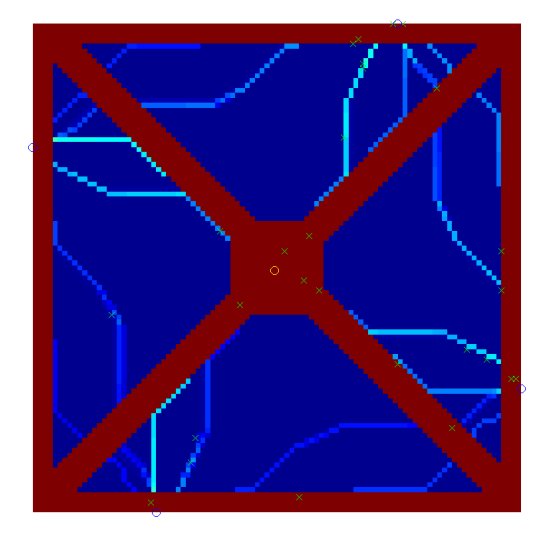

(d) adjustment: 25, park setup: 1, location: 2, path schema: 1,  $\rho$ : 2.4, step: 500

Figure 13

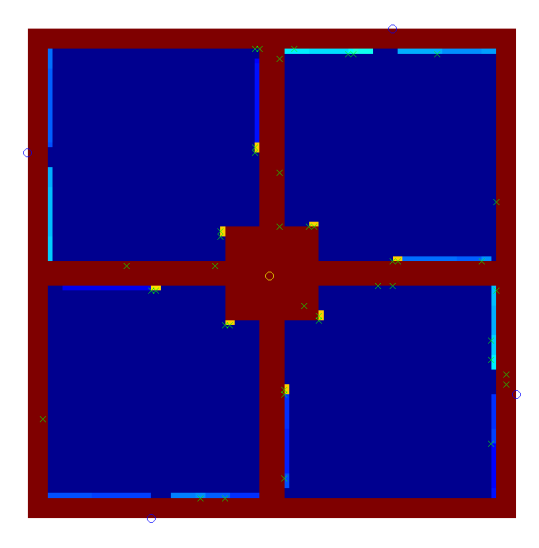

Figure 14: adjustment: 25, park setup: 1, location: 2, path schema: 2, ρ: 0.8, step: 500

For the second path schema and little values of  $\rho$  there are also places where the pedestrians are trapped (see Figure 14). If we increase  $\rho$  the pedestrians walk a lot over the grassland again (see Figure 15).

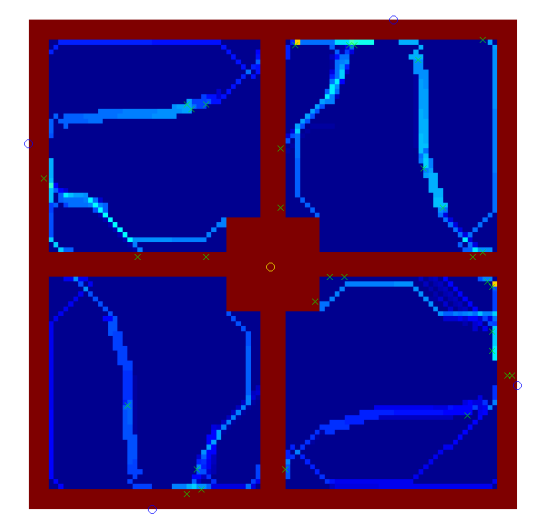

(a) adjustment: 25, park setup: 1, location: 2, path schema:  $2, \rho$ : 1.2, step: 500

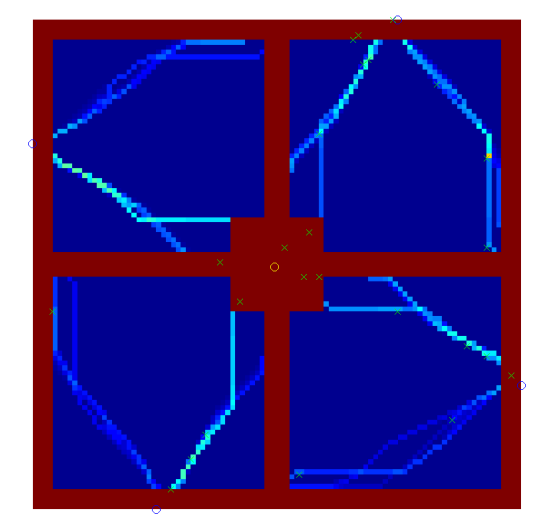

(b) adjustment: 25, park setup: 1, location: 2, path schema:  $2, \rho$ : 1.6, step: 500

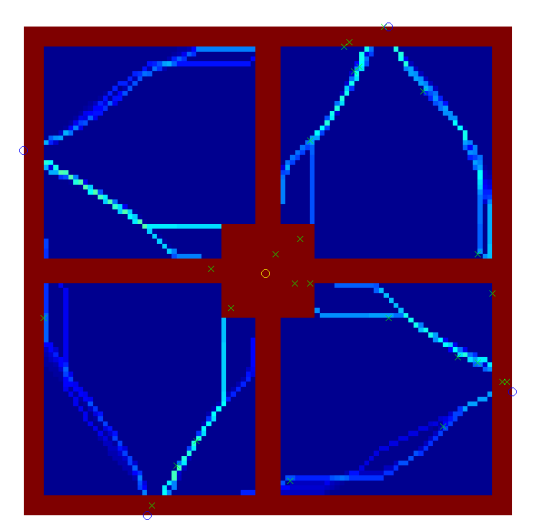

(c) adjustment: 25, park setup: 1, location: 2, path schema: 2,  $\rho$ : 2.0, step: 500

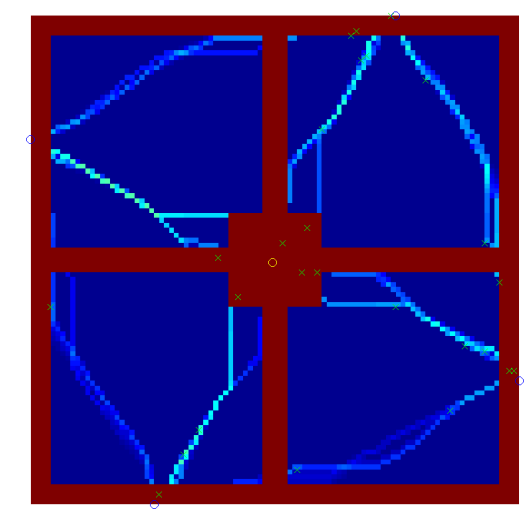

(d) adjustment: 25, park setup: 1, location: 2, path schema: 2,  $\rho$ : 2.4, step: 500

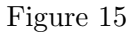

For both path schemas there are a lot of small trails. Each trail can be dedicated to a destination and a starting point of the pedestrian.

# 5.3 Entrances in the middle of the park edges

The entrances of the park are now shifted to the centre of the park edges.

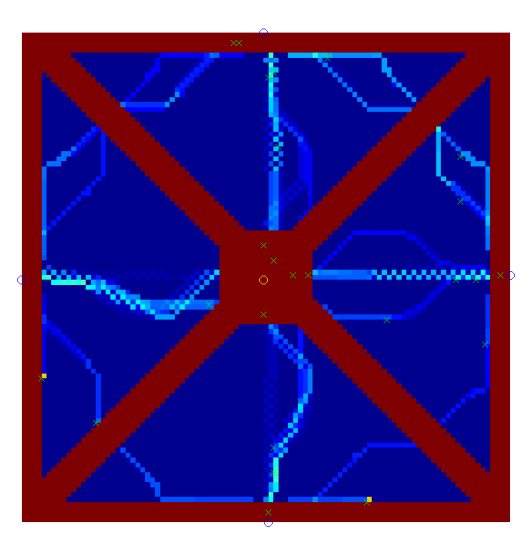

(a) adjustment: 50, park setup: 1, location: 2, path schema: 1,  $\rho$ : 0.8, step: 500

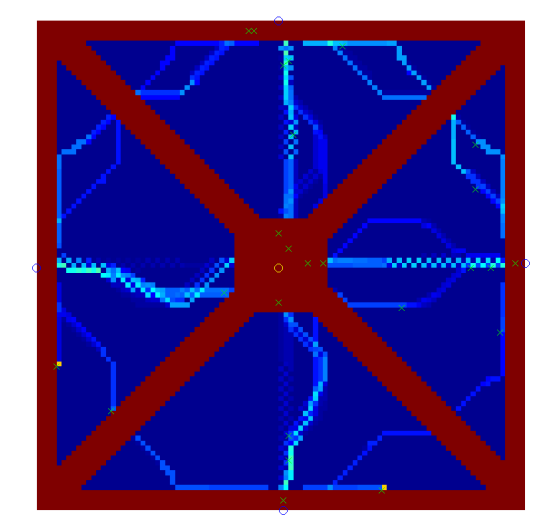

(b) adjustment: 50, park setup: 1, location: 2, path schema: 1,  $\rho$ : 1.2, step: 500

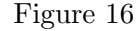

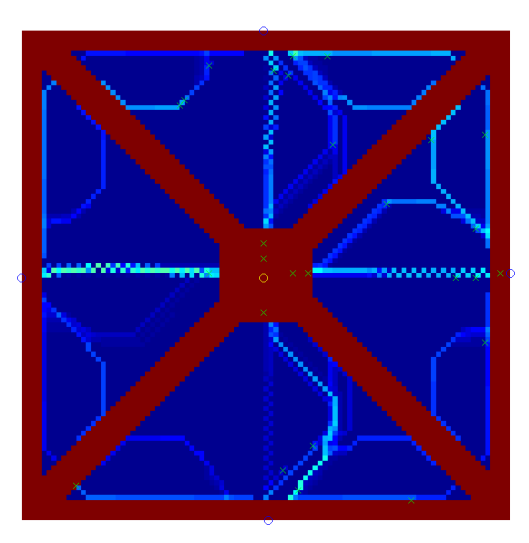

Figure 17: adjustment: 50, park setup: 1, location: 2, path schema: 1,  $\rho$ : 1.6, step: 500

The results for  $\rho$  equals to 1.2 are not how we expected them (see Figure 16). If we set a high value for  $\rho$  we get what we expected (see Figure 18).

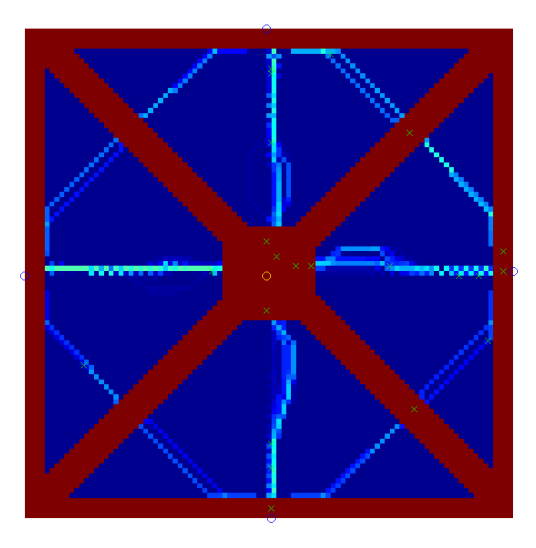

(a) adjustment: 50, park setup: 1, location: 2, path schema: 1,  $\rho$ : 2.0, step: 500

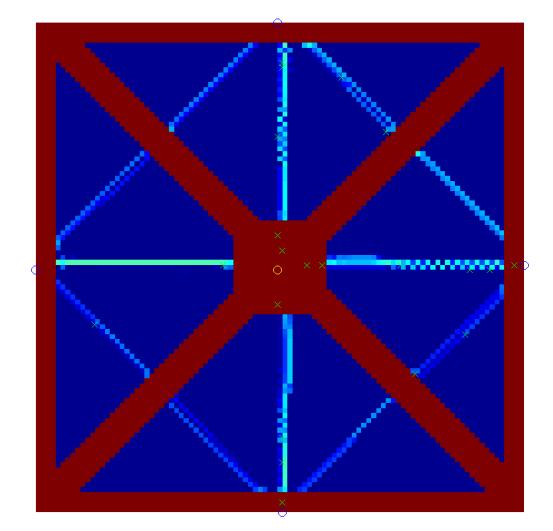

(b) adjustment: 50, park setup: 1, location: 2, path schema: 1,  $\rho$ : 2.4, step: 500

Figure 18

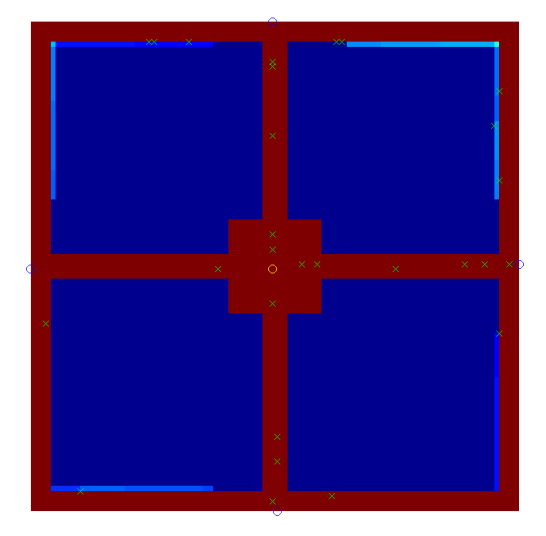

(a) adjustment: 50, park setup: 1, location: 2, path schema: 2, ρ: 0.8, step: 500

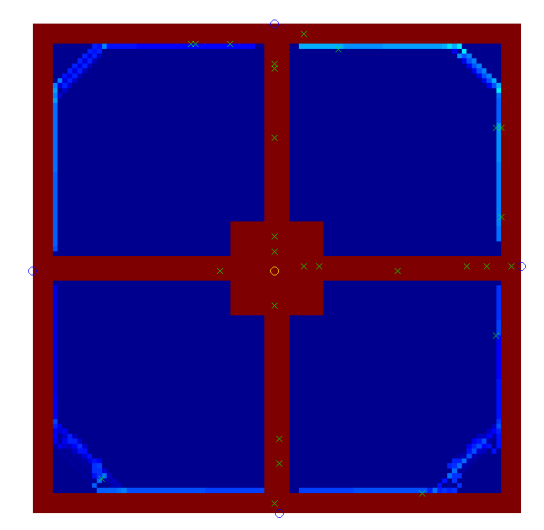

(b) adjustment: 50, park setup: 1, location: 2, path schema:  $2, \rho$ : 1.2, step: 500

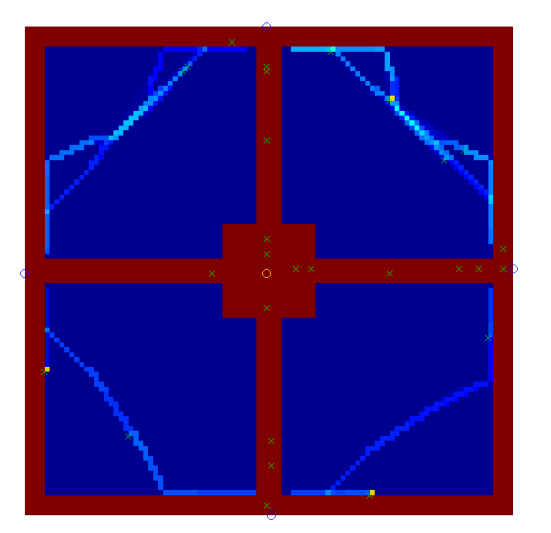

(c) adjustment: 50, park setup: 1, location: 2, path schema: 2,  $\rho$ : 1.6, step: 500

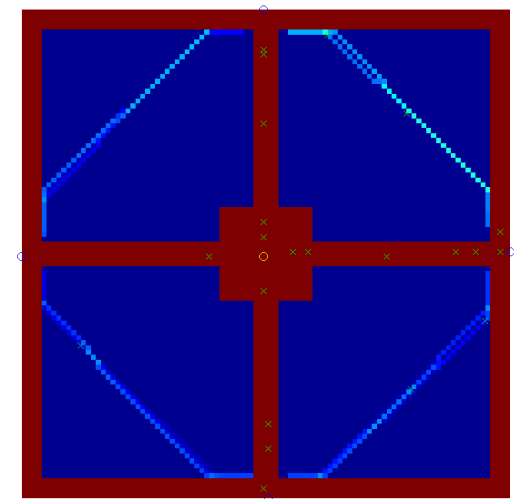

(d) adjustment: 50, park setup: 1, location: 2, path schema: 2,  $\rho$ : 2.0, step: 500

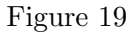

In this set of figures (see Figure 19) we can see how the pedestrians walk more and more over the grassland for increasing  $\rho$  until they walk the shortest way to their destination. This leads to the optimal path schema for this case (see Figure 20).

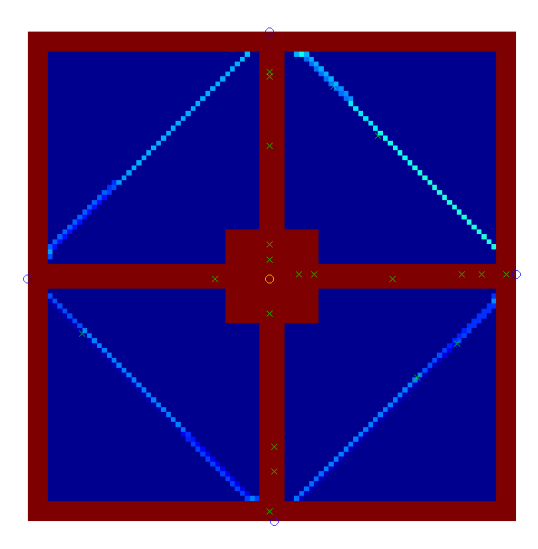

Figure 20: adjustment: 50, park setup: 1, location: 2, path schema: 2,  $\rho$ : 2.4, step: 500

# 5.4 Alternative path schemas

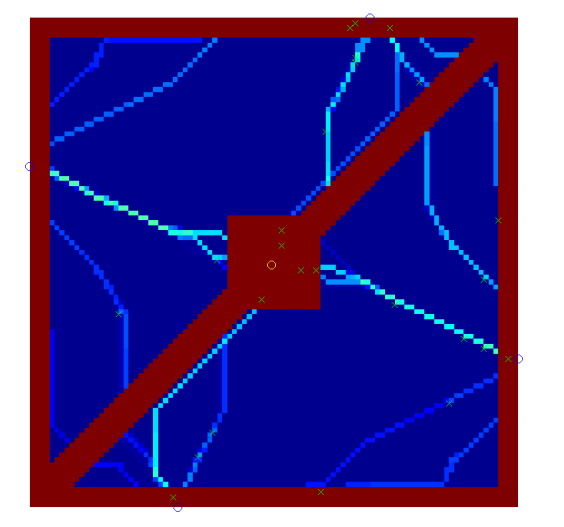

(a) adjustment: 30, park setup: 1, location: 2, path schema: 3,  $\rho:$  1.6, step:  $500$ 

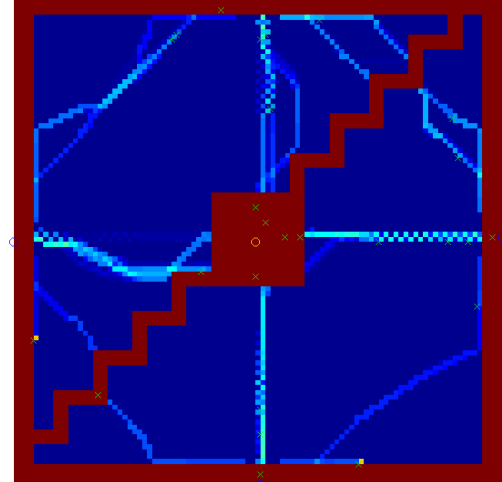

(b) adjustment: 50, park setup: 1, location: 2, path schema: 4,  $\rho$ : 1.6, step: 500

Figure 21

We experimented with alternative path schemas. But they do not differ much from the already discussed results, but these figures are illustrative.

# 6 Summary and Outlook

It can be easily seen that the pedestrians never leave the paths with path schema 1, a kiosk and zero adjustment. The extended model works fine but there are still problems in some cases. However, a combination of this model with a path finding algorithm would solve most of them. With such a combination it is possible to simulate more complex environments. Nevertheless, we got reasonable results and we could find optimal path schemas for different entrances.

An interesting enhancement of the project would be an easy visualisation of which routes have changed which ground. Moreover to visualize the usage of the paths. Furthermore our simulation was related to the different values of  $\rho$ . But it would also be very interesting to change the durability and intensity. Another possible interesting extension would be that the paths' ground structure does not change abruptly.

# 7 References

- [HKM97] Dirk Helbing, Joachim Keltsch & Peter Molnar: Modeling the evolution of human trail systems, Nature 388 (1997), 47-50
- [PP10] Jonas Pfefferle & Nicholas Pleschko: Simulation of Human Trail Systems, Modelling and Simulating Social Systems with MATLAB, ETH Project Report HS2010, December 13, 2010

# A MATLAB code

#### A.1 start.m

```
1 function start()
```

```
2 %starts all simulation which are defined in simMatrix and saves the
```

```
3 %results in the folder ./output
```
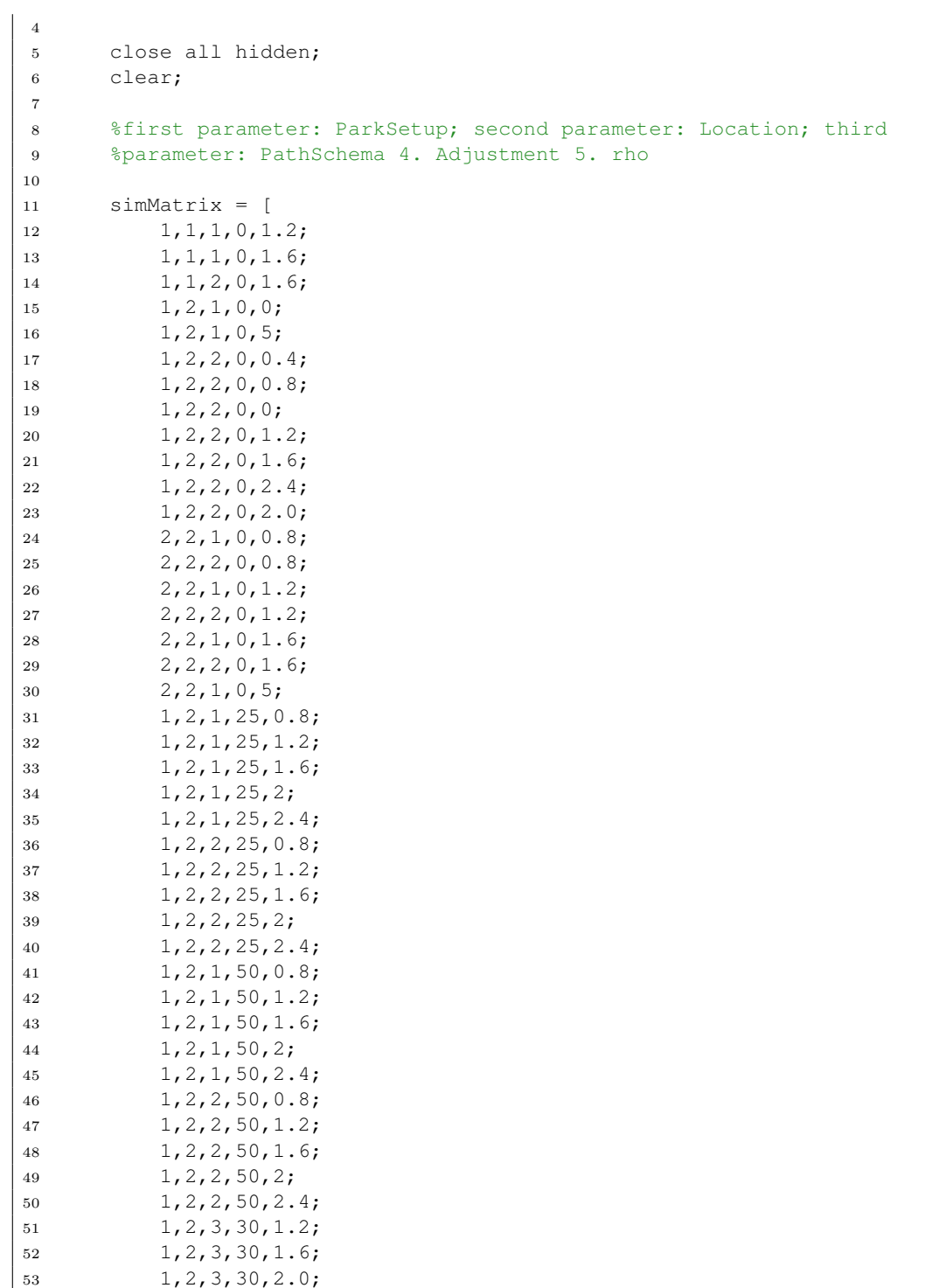

```
54 1,2,3,50,1.2;
55 1,2,3,50,1.6;
56 1,2,3,50,2.0;
57 1,2,4,30,1.2;
58 1,2,4,30,1.6;
59 1, 2, 4, 30, 2.0;60 1,2,4,50,1.2;
61 1,2,4,50,1.6;
62 1,2,4,50,2.0
63 ] ;
64
65 for i = 1: size (simMatrix, 1)
66 simulation = Simulation(simMatrix(i,1), simMatrix(i,2), ...
           simMatrix(i,3), simMatrix(i,4), simMatrix(i,5));
67 simulation.start()
68 end
69
70 clear;
71 end
```
## A.2 Simulation.m

```
1 classdef Simulation < handle
2 %SIMULATION controls the simulation
3 %
4
5 properties
6 park;
7 printInterval = 50;
8 numberOfSteps = 500;
9 pedRate = 0.4; %in this number of steps is one pedestrian ...
           entering the park, set 0 for only one pedestrian (testing)
10 location;
11 parkSetup;
12 pathSchema
13 step = 0;
14 seedValue;
15 adjustment;
16 rho;
17 end
18
19 properties(Constant = true)
20 DAY LENGTH = 100;
21
22 end
23
24 methods
```

```
25 function this = Simulation(simParkSetup, simLocation, ...
          simPathSchema, simAdjustment, simRho)
26
27 %Set random seed
28 this.seedValue = 4242;
29 RandStream.setDefaultStream(RandStream('mt19937ar', 'seed', ...
             this.seedValue));
30
31 this.parkSetup = simParkSetup;
32 this.location = simLocation;
33 this.pathSchema = simPathSchema;
34 this.adjustment = simAdjustment;
35 this.rho = simRho;
36
37 init = Initialisation(simParkSetup, simPathSchema, ...
             this.adjustment);
38 this.park = init.getPark();
39 end
40
41 function start(this)
42 this.saveData();
43
44 disp('Simulation started');
45
46 for step = 1:this.numberOfSteps
47 this.step = step;
48
49 %Information
50 % \{51 disp(strcat('SIMULATION_STEP_', num2str(this.step)));
52 disp('number of pedestrians =');
53 disp(length(this.park.pedestrians));
54 \{ \}55
56 %generate pedestrians and put them in the park
57 if isequal(this.pedRate, 0)
58 this.generatePedestrian();
59 this.pedRate = 2;
60
61 elseif rand(1) \leq this.pedRate && this.pedRate \leq 1
62 this.generatePedestrian(this.adjustment);
63
64 end
65
66 %make a simulation step for de park
67 %pedestrians will be updated in this function
68 this.park.step();
69
70 if mod(step, this.printInterval) == 0
71 % print groundstructure and attractivness
```

```
72 this.saveData();
73 end
74
75 end
76
77
78 disp('Simulation completed');
79 return
80 end
81
82 function generatePedestrian(this, adjus)
83 %generates the pedestrians and adds them to the park
84
85 %set entrances and exits of the park
86 entrance1 = [1, 1+adjus];
87 entrance2 = [length(this.park.groundStructure)−adjus,1];
88 entrance3 = [1+adjus, length(this.park.groundStructure)];
89 entrance4 = [length(this.park.groundStructure), ...
              length(this.park.groundStructure)−adjus];
90 kioskPosition = [length(this.park.groundStructure)/2, ...
              length(this.park.groundStructure)/2]; %when change ...
              remember to change also in the park
91
92 %generate pedestrian for the different simulation types
93 ped = Pedestrian();
94 ped.setRho(this.rho);
95 ped.setPark(this.park);
96
97 if this.location = 198 68 8At this location, in the morning all people want to ...
                 walk from
99 %South to North (from the 2 entrances in the South (each ...
                 50%)
100 %to the entrances in the North (each 50%) because ...
                 there's a
101 %living district in the south and and work space in the ...
                 north.
102 8In the evening vice versa.
103
104 %in the morning the pedestrians walk from one side to the
105 %other
106 if this.isMorning()
107
108 3set start place of the pedestrian
109 if rand(1) \leq 0.5110 ped.setStart(entrance1);
111 else
112 ped.setStart(entrance2);
113 end
114
```
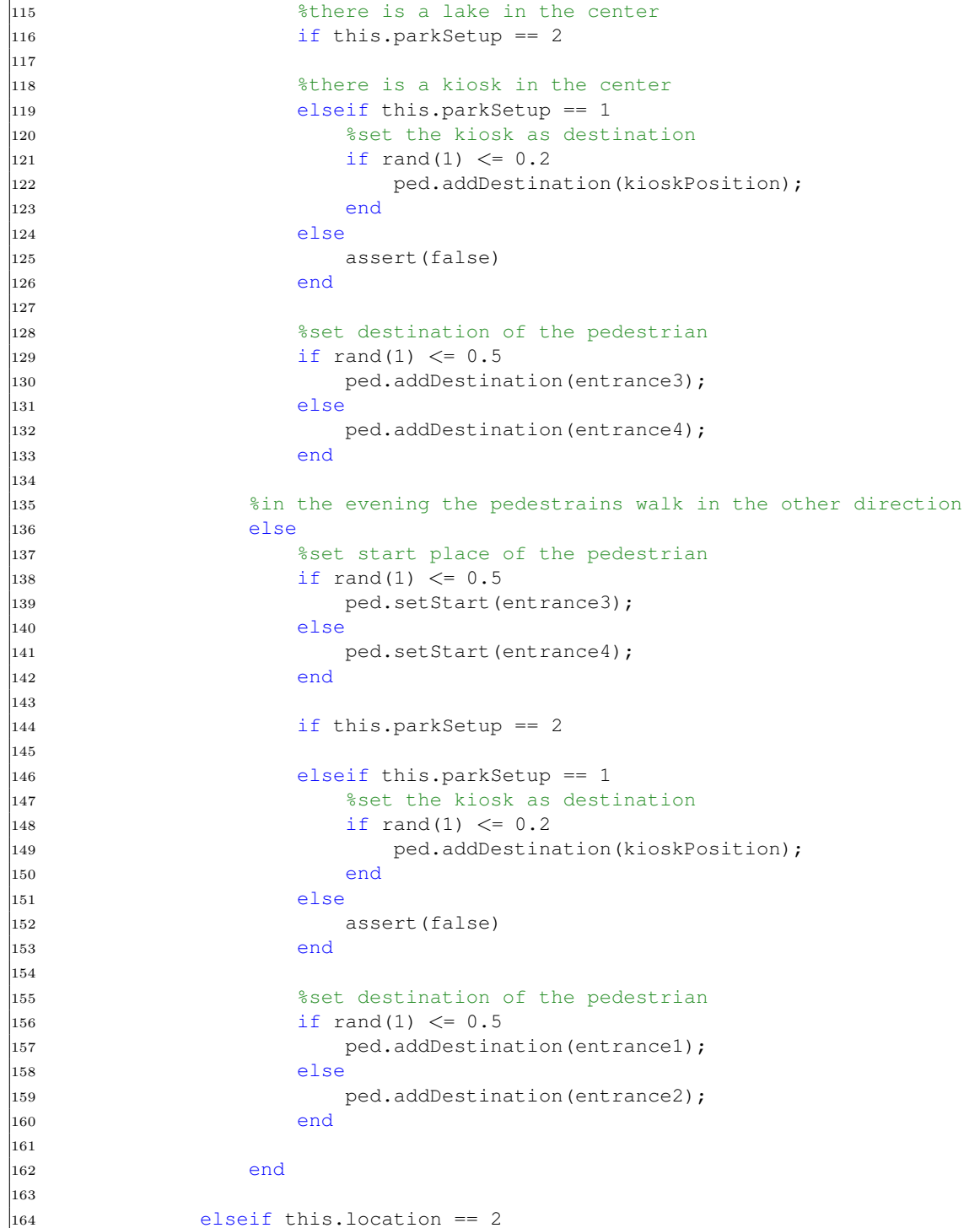

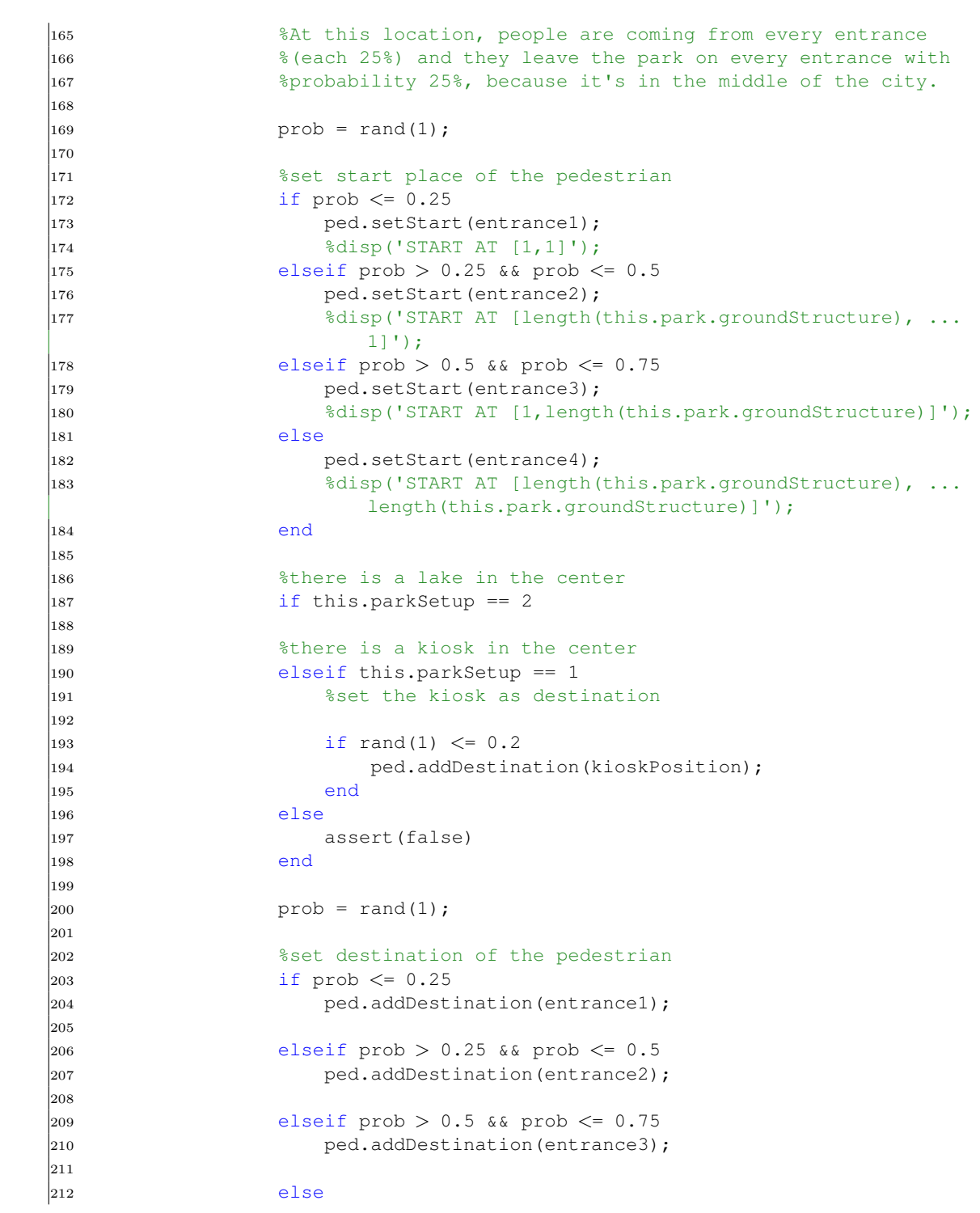

```
|213 ped.addDestination(entrance4);
214215 end
216
217 else
218 assert(false)
219 end
220
221 6add pedestrian to the park
222 this.park.pedestrians = [this.park.pedestrians ped];
223
224 end
225
226 function val = isMorning(this)
227 %return: true or false
228 %calculation: we set true if test is even, otherwise false
229
230 test = floor(this.step/this.DAY_LENGTH);
231
232 if ( rem(test, 2) == 0)
233 val = true;
234 else
|235| val = false;
236 end
237
238 end
239
240 function saveData(this)
241 fig = figure(1);
242 clf('reset');
243
244 this.park.printMaps();
245
246 filenamePart = strcat('v1_', 'adjustment', ...
              int2str(this.addjustment), '_setup', ...
              int2str(this.parkSetup), '_loc', int2str(this.location), ...
               '_path', int2str(this.pathSchema), '_rho', ...
              num2str(this.rho), '_step', num2str(this.step));
247
248 saveas(fig, ['output/', filenamePart, '.png'])
249 clf('reset')
250 %close 1;
251
252 end
253
254 end
255
256 end
```
# A.3 Initialisation.m

```
1 classdef Initialisation < handle
2 %INITIALISATION initialises the simulation
3
4 properties (GetAccess = 'private', SetAccess = 'private')
5 pathSchema;
6 parkSetup;
7 park;
8 end
9
10 properties (Constant = true)
11 PARK SETUP OBSTACLE SIDELENGTH = [10, 50] % value has to be even
12 PATH_WIDTH = 4
13 PATH_GROUND_STRUCTURE = 150
14 PARK SIDE LENGTH = 100
15 KIOSK GROUND STRUCTURE = 150
16 end
17
18 methods
19 function this = Initialisation(initParkSetup, initPathSchema, adjus)
20 this.parkSetup = initParkSetup;
21 this.pathSchema = initPathSchema;
22 this.park = Park(this.PARK SIDE LENGTH, adjus);
23 end
24
25 function park = getPark(this)
26
27 this.buildPathSchema();
28 this.buildParkSetup();
29 park = this.park;
30 return
31 end
32 end
33
34 methods(Access = private)
35
36 function buildParkSetup(this)
37 mid = floor(this.PARK_SIDE_LENGTH/2);
38 obstacleHalfLength = ...
               floor(this.PARK_SETUP_OBSTACLE_SIDELENGTH(this.parkSetup)/2);
39 switch this.parkSetup
40 case 1
41 %A square kiosk in the middle of the park.
42 this.constructRectangle((mid−obstacleHalfLength):(mid+obstacleHalfLength),(mid−obstacleHalfLength):(mid+obstacleHalfLength), ...
                     this.KIOSK GROUND STRUCTURE);
43 case 2
44 %A square lake in the middle of the park.
```
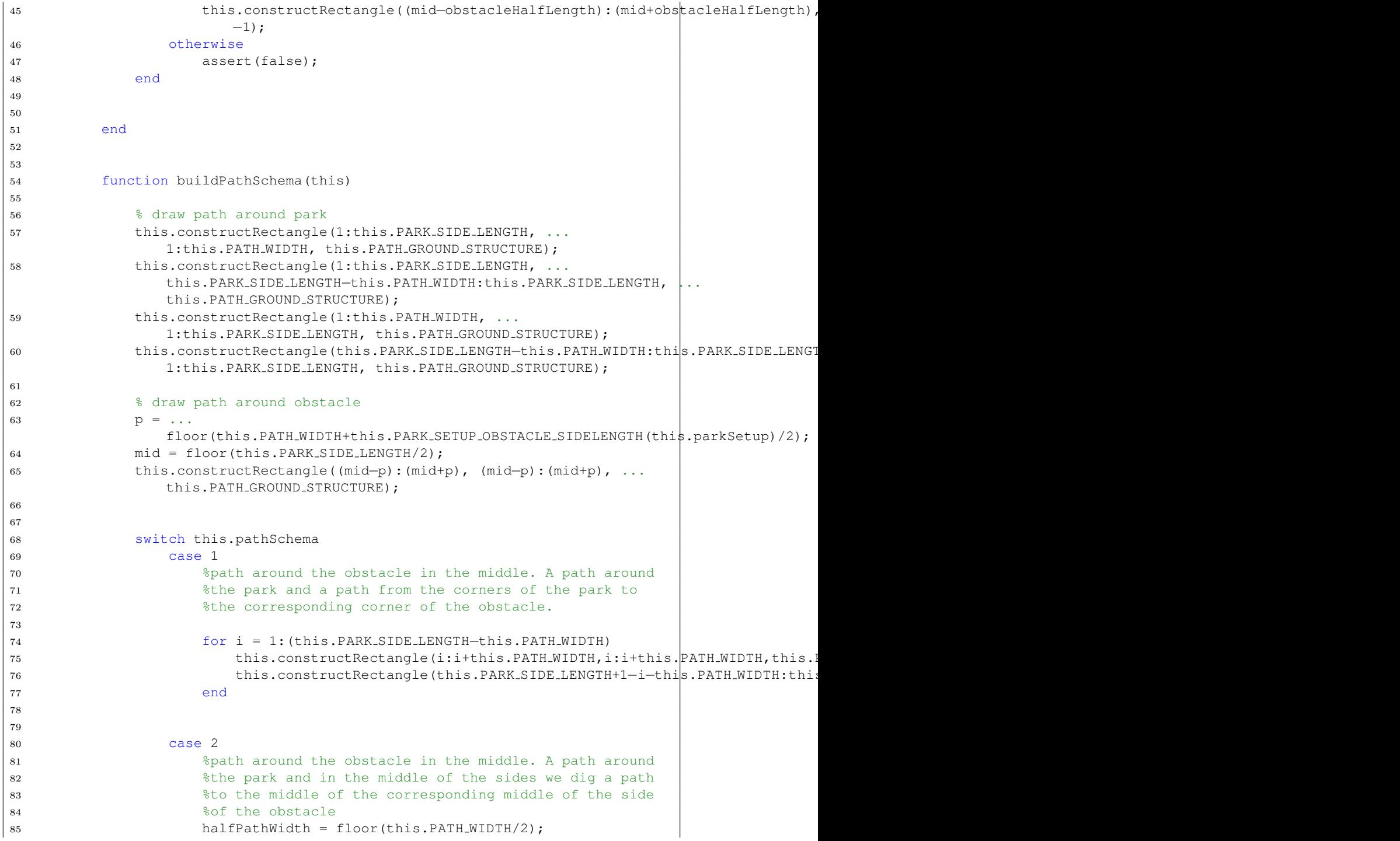

```
86 this.constructRectangle((mid–halfPathWidth):(mid+halfPathWidth),1:this.PA
                     this.PATH GROUND STRUCTURE)
87 this.constructRectangle(1:this.PARK_SIDE_LENGTH,(mid-halfPathWidth):(mid+halfPathWidth), ...
                     this.PATH GROUND STRUCTURE)
88 case 3
89 % only one diagonal
90 for i = 1:(this.PARK SIDE LENGTH−this.PATH WIDTH)
91 this.constructRectangle(i:i+this.PATH_WIDTH,i:i+this.PATH_WIDTH,this.
92 end
93 case 4
94 u = 0;95
96 l = \operatorname{ceil}(2*\operatorname{sqrt}(\operatorname{this.PATH.MIDTH}/4));<br>97 \operatorname{for} i = ...for i = ...(2*this.PATH WIDTH)+1:(this.PARK SIDE LENGTH−this.PATH WIDTH)
98 if \, u == 099
100 this.constructRectangle(i:i+2*this.PATH_WIDTH,i:i+l,this.PATH_GROU
101 this.constructRectangle(i:i+l,i−2*this.PATH_WIDTH:i,this.PATH_GROU
102 end
103
104
105
106 u=u+1;
107 u = mod(u, 2 * this.PATH_MIDTH);108 end
109
110111
112 otherwise
113 assert(false);
114 end
115
116 end
117
118 function constructRectangle(this, rows, columns, value)
119 this.park.groundStructure(rows, columns) = value;
120 this.park.groundStructureInit(rows, columns) = value;
121 this.park.groundStructureMax(rows, columns) = value;
122 end
\vert_{123}\vert_{124} end
\vert_{125}126 end
```
### A.4 Park.m

```
1 classdef Park < handle
2 %Park organises all informations about the Park.
3 % the function updateGroundStructure() updates the groundStructure
4
5 properties %(SetAccess = private)
6 groundStructure; % G(r, now)
7 groundStructureMax; % G_max(r)
8 groundStructureInit; \frac{1}{6} G_0(r) = G(r, 0)
9 intensity; % I(r)
10 durability; % T(r)
11 visibility; % (r)
12 pedestrians = [];%vector which contains all pedestrians
13 currentStep = 0;
14 adjustment;%only important for drawing the entrances on the map
15 end
16
17 properties(Constant = true)
18 STANDARD_MAX_GROUNDSTRUCTURE = 100;
19 STANDARD_VISIBILITY = 2;
20 STANDARD INTENSITY = 10;
21 STANDARD DURABILITY = 200;
22 end
23
24 methods
25
26 function this = Park(dimension, adjus)
27 this.groundStructure = ones(dimension);
28 this.groundStructureInit = ones(dimension);
29 this.groundStructureMax = ones(dimension) * ...
               this.STANDARD_MAX_GROUNDSTRUCTURE;
30 this.intensity = ones(dimension) * this.STANDARD_INTENSITY;
31 this.durability = ones(dimension) * this.STANDARD DURABILITY;
32 this.visibility = ones(dimension) * this.STANDARD_VISIBILITY;
33 this.adjustment = adjus;
34 end
35
36 function setPedestrianGenerationRate(this,rate)
37 this.pedestrianGenerationRate = rate;
38 end
39
40 function addPedestrian(this, object)
41 object.setPark(this);
42 object.setRho(this.STANDARD_RHO);
43 this.pedestrians = [this.pedestrians object];
44 end
45
46
47 function updateGroundStructure(this)
48 %updates the ground structure. The formula is separated into 2
49 %parts.
```

```
50
51 %change ground structure of every position in the park ...
                (regeneration)
52 for i = 1: max (size (this.groundStructure))
53 for j = 1: max (size (this.groundStructure))
54
55 this.groundStructure(i,j) = ...
                      this.groundStructure(i, j) + ...
                      1/\text{this.durability}(i,j) * ...(this.groundStructureInit(i,j)−this.groundStructure(i)j));
56 end
57 end
58
59 %iterate over all pedestrians and add their footprints ...
               (destruction)
60 for n = 1:length(this.pedestrians)
61 pos = this.pedestrians(n).currentPosition;
62
63 this.groundStructure(pos(1),pos(2)) = ...
                   this.groundStructure(pos(1),pos(2)) + ...
                   this.intensity(pos(1), pos(2)) * (1 - ...this.groundStructure(pos(1),pos(2))/this.groundStructureMax(pos(1),pos(2))
64
65 end
66 end
67
68 function printGroundStructureMap(this)
69 title(['ground structure (step ' int2str(this.currentStep) ...
               ')'])
70 axis([1 size(this.groundStructure, 1) 1 ...
               size(this.groundStructure,2)])
71 caxis([0, max(max(this.groundStructureMax))])
72
73
74 %shading interp;
75 pc = pcolor(this.groundStructure);
76 set(pc,'edgecolor','none');
77
78
79
80 end
81
82
83 function printPedestriansMap(this)
84 pedestriansPositions = zeros(length(this.pedestrians),2);
85 for i=1:length(this.pedestrians)
86 pedestriansPositions(i,:) = ...
                   this.pedestrians(i).getPosition();
87 end
88
```

```
89 if ˜isempty(pedestriansPositions)
90 plot(pedestriansPositions(:,2),pedestriansPositions(:,1),
91 end
92
93 %plot the entrances of the park and kiosk position
94 entrance1 = [1,1+this.adjustment];
95 entrance2 = [length(this.groundStructure)−this.adjustment,1];
96 entrance3 = [1+this.adjustment, length(this.groundStructure)];
97 entrance4 = [length(this.groundStructure), ...
               length(this.groundStructure)−this.adjustment];
98 kioskPosition = [length(this.groundStructure)/2, ...
               length(this.groundStructure)/2];
99 plot(entrance1(2), entrance1(1), 'o');
100 plot(entrance2(2), entrance2(1), 'o');
101 plot(entrance3(2), entrance3(1), 'o');
102 plot(entrance4(2), entrance4(1), 'o');
103 plot(kioskPosition(2), kioskPosition(1), 'yo');
104
105 end
106
107 function printMaps(this)
108 hold on;
109 axis square
110 axis off
|111 this.printGroundStructureMap();
|112 this.printPedestriansMap();
|113 hold off;
\vert_{114} end
115
116 function deleteArrivedPedestrians(this)
117 mumberOfPed = length(this.pedestrians);
118 numberOfErasedPed = 0;
119
120 for i = 1:numberOfPed
121 if this.pedestrians(i−numberOfErasedPed).hasArrived()
122 this.pedestrians(i–numberOfErasedPed) = [];
123 humberOfErasedPed = numberOfErasedPed + 1;
124 end
125 end
126
\vert_{127} end
\frac{1}{28}129 function step (this)
130 %Updates the states
131 this.currentStep = this.currentStep + 1;
132
133 %Iterate over all pedestrians
134 for i=1:length(this.pedestrians)
135
136 8update the pedestrian
```

```
|137 if "(this.pedestrians(i).hasArrived())
|138 this.pedestrians(i).step();
\begin{array}{ccc} \n\sqrt{139} & \text{end} \n\end{array}140141 end
142
143 %update ground structure
144 this.updateGroundStructure();
145
146 this.deleteArrivedPedestrians();
147
148 end
149
150 end
151152 end
```
# A.5 Pedestrian.m

```
1 classdef Pedestrian < handle
2 %PEDESTRIAN contains the simulation logic
3 % the function step() and subfunctions contain the logic for deciding
4 % which position should be chosen as next step
5
6
7 properties
8 currentPosition;
9 park;
10 currentDestination = 1; %index for the variable "destinations"
11 arrived = false; % true after visited all destinations
12 destinations = []; %matrix; lines: different destinations; first ...
            row: x−coordinates; second row: y−coordinates
13 rho; %float value; used and explained in function ...
            calculateNewDirection
14 lastPosition = [];
15 end
16
17 methods
18
19 function this = Pedestrian()
20 return
21 end
22
23 function setStart(this, start)
24 this.currentPosition = start;
25 end
26
```

```
27 function setRho(this, rho)
28 this.rho = rho;
29 end
30
31 function printValues(this)
32 %For debuging
33 %prints some values of the pedestrian
34 disp('currentPosition =');
35 disp(this.currentPosition);
36 disp('currentDestination = ');
37 disp(this.currentDestination);
38 disp('destinations = ');
39 disp(this.destinations);
40 disp('arrived = ')
41 disp(this.arrived)
42 end
43
44 function setPark(this, park)
45 this.park = park;
46 end
47
48 function val = hasArrived(this)
49 val = this.arrived;
50 end
51
52 function addDestination(this, position)
53 this.destinations = [this.destinations; position];
54 end
55
56 function dest = getDestination(this)
57 dest = this.destinations(this.currentDestination, :);
58 end
59
60 function vMatrix = calculateVMatrix(this)
61 vMatrix = zeros(3);
62
63 for i = -1:164 for j = -1:165 if this.currentPosition(1)+i >= 1 && ...
                   this.currentPosition(2)+j >= 1 && ...
                   this.currentPosition(1)+i \leq ...
                   max(size(this.park.groundStructure)) && ...
                   this.currentPosition(2)+j \leq -...
                   max(size(this.park.groundStructure)) && ...
                   not(isequal(i, j, 0))
66
67 vMatrix(i + 2, \dot{1} + 2) = ...
                      this.calculateV([this.currentPosition(1)+i, ...
                      this.currentPosition(2)+j]);
68
```

```
69 end
70 end
71 end
72
73 end
74
75 function v = calculateV(this, position)
76 %input: 2 dimensional vector
77 8returns the value of V on position
78
79 %The true size of omega woud be (2*zizeOfOmega + 1)
80 sizeOfOmega = 8;
81
82 maxSize = max(size(this.park.groundStructure));
83
84 sum = 0;
85
86 %check if position is inside a lake => v=−1
87 if this.park.groundStructure(position(1),position(2)) < 0
88 v = -1;89 return
90 end
91
92 %i is on x axis; j is on y axis
93 for i = −sizeOfOmega:sizeOfOmega
94 for j = −sizeOfOmega:sizeOfOmega
95
96 distance = max(abs(i), abs(j));97
98 %check if the place where we want to calculate V is
99 % 8inside the park
100 if position(1)+i \langle = maxSize && position(1)+i \rangle = 1 && ...
                    position(2)+j \leq maxSize && position(2)+j \geq 1
101
102 6for the case when a lake is at this position, ...
                       if a
103 %lake is at this position: set the groundStructure
104 % 80f a street
105 if this.park.groundStructure(position(1)+i, ...
                       position(2) + j) > 0
\logexp(−distance/this.park.visibility(position(1)+i, ...
                         position(2)+j))*this.park.groundStructure(position(1)+i, ...
                         position(2) + j;
107
108 else
109 sumPart = \ldotsexp(−distance/this.park.visibility(position(1)+i, ...
                         position(2)+j))*150;
110
```
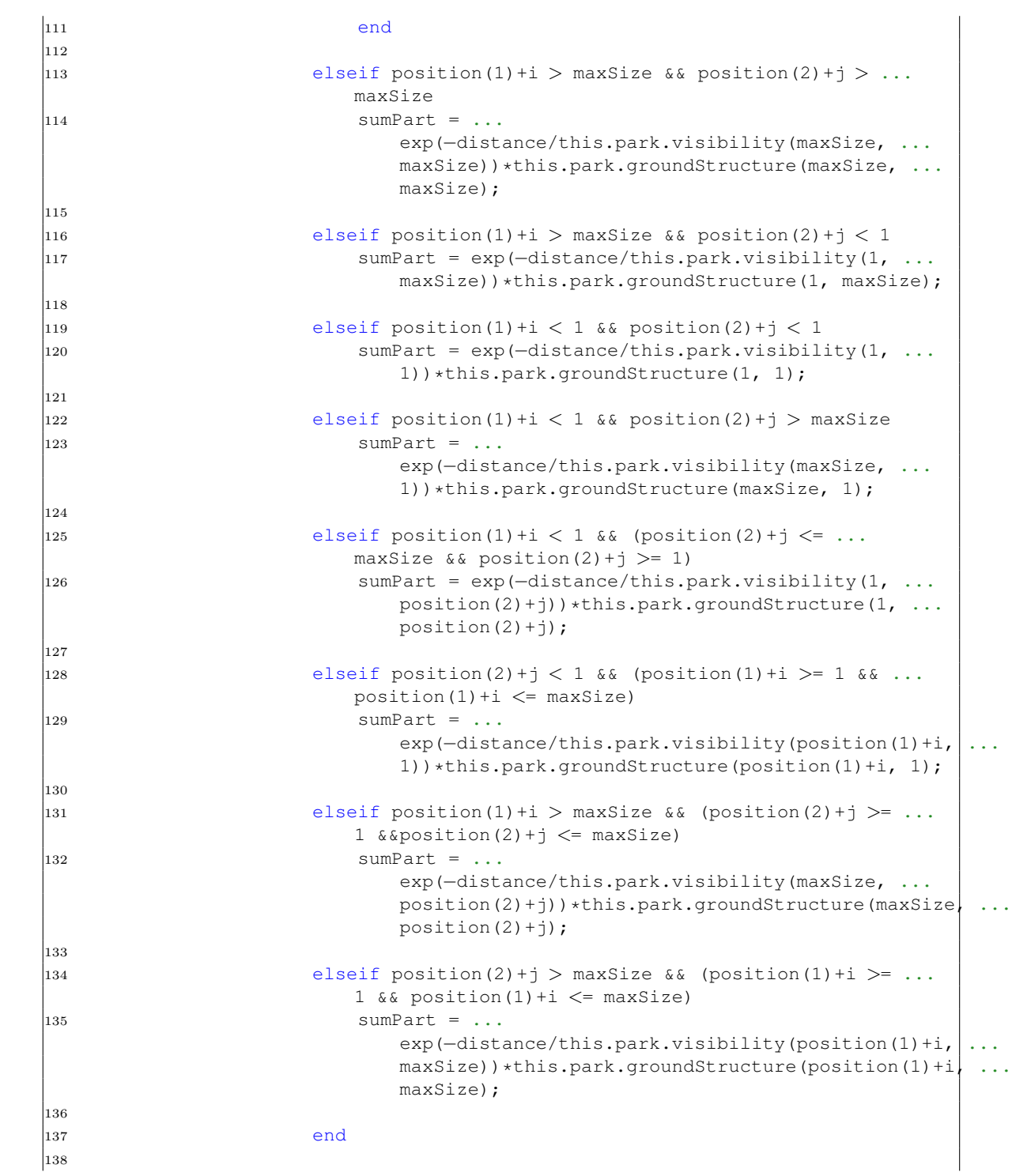

```
\begin{array}{rcl} |_{139} \\ \text{sum} & = \text{sum} + \text{sumPart}; \end{array}\vert_{140}141 end
142 end
143
144 v = sum/(2*sizeOfOmega + 1)^2;145
146 end
147
148
149 function direction = calculateNewDirection(this)
150 %returns the direction in a vector with norm(vector)=1
151 maxVDirection = this.getMaxVDirection();
152
\begin{aligned} \text{firstPart} = \ldots \end{aligned}(this.getDestination()−this.currentPosition)/norm(this.getDestination()−this.currentPosition);
154
155 secondPart = maxVDirection/norm(maxVDirection);
156
157 direction = this.rho*firstPart + secondPart;
158
159 direction = direction/norm(direction);
160
161 end
162
163 function maxVDirection = getMaxVDirection(this)
164 %returns the direction of the maximal V arround the ...
                currentPosition
\frac{165}{65}166 vMatrix = calculateVMatrix(this);
167
168 maxVDirectionMatrix = [];
169 onStreetMatrix = [];
170 maxV = -1;171
172 epsilon = 0.0001;
173
174 for i = 1:3175 for j = 1:3176
\frac{177}{177} try
\frac{178}{200} is OnStreet = ...
                          isequal(this.park.groundStructure(this.currentPosition(1)+i−2, ...
                           this.currentPosition(2)+j−2), 150);
179 catch
180 isOnStreet = false;
181 end
182
183 if isOnStreet && (~isequal(i,j,2))
184 onStreetMatrix = [onStreetMatrix; [i−2, j−2]];
```

```
|185186 if vMatrix(i,j) >= maxV+epsilon
187 maxV = vMatrix(i, j);188 maxVDirectionMatrix = [];
189 end
190
191 elseif vMatrix(i,j) >= maxV-epsilon
192
193 62 %a bigger value was found, we reset count and
194 8maxVDirectionMatrix
\begin{align} \text{if vMatrix}(i, j) &\gt;= \text{maxV+epsilon} \end{align}|196 maxVDirectionMatrix = [];
197
198 end
199
200 maxV = vMatrix(i,j);
201 maxVDirectionMatrix = [maxVDirectionMatrix; ...
                      [i−2, j−2]];
202 end
203 end
204 end
205
206 maxVDirectionMatrix = [maxVDirectionMatrix; onStreetMatrix];
207
208
209 %Choose right direction if we have the same value more
210 %than once in the VMatrix
211212 if length(maxVDirectionMatrix) >= 2
213 compare = -1;
214 walkDirection = ...
                (this.getDestination()−this.currentPosition)/norm(this.getDestination()−this.currentPosition);
215 walkDirection = walkDirection/norm(walkDirection);
216 maxSize = size(maxVDirectionMatrix);
217
218 for n = 1:maxSize(1, 1)|_{219} value = ...
                   maxVDirectionMatrix(n,:)/norm(maxVDirectionMatrix(n,:)) *transpose(walk
220
|_{221} if value >= compare
222 maxVDirection = maxVDirectionMatrix(n,:);
|_{223} compare = value;
224 end
225 end
226
227 else
228 maxVDirection = maxVDirectionMatrix(1,:);
229
230 end
231
```
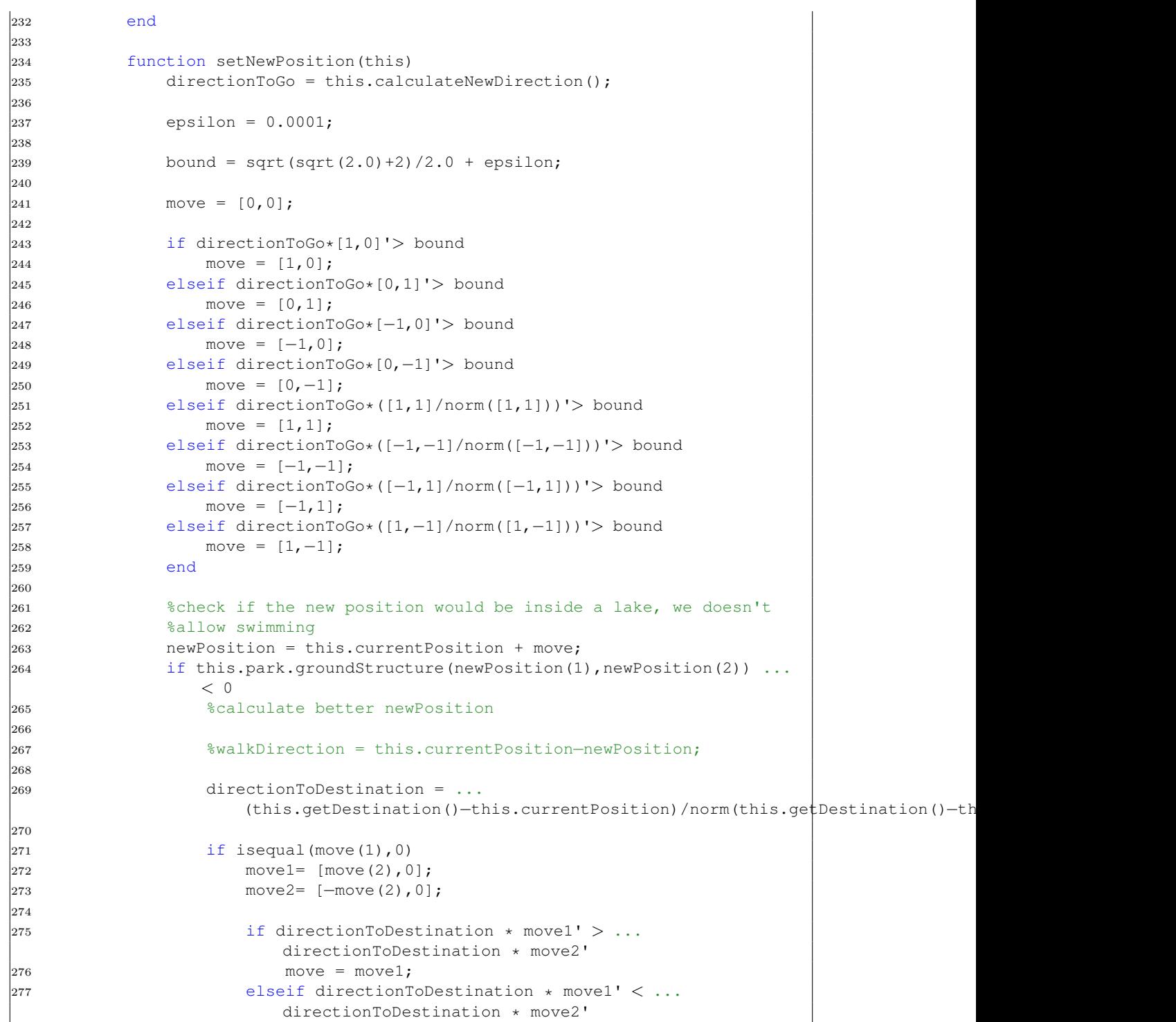

 move = move2; else 280 move =  $[move(2), 0];$  end elseif isequal(move(2),0) move1 =  $[0, \text{move}(1)]$ ; 285 move2 = [0,−move(1)]; if directionToDestination  $*$  movel'  $> \ldots$ directionToDestination \* move2' move = move1; elseif directionToDestination \* move1' < ... directionToDestination \* move2' move = move2; else move =  $[0, \text{ move}(1)]$ ; end elseif isequal(move(1),−1) && isequal(move(2),1) if ... this.park.groundStructure(newPosition(1)+1,newPosition(2)) ...  $> 0$  move =  $[0, 1]$ ; else move=  $[-1,0]$ ; 301 end elseif isequal(move(1),1) & isequal(move(2),1) if ... this.park.groundStructure(newPosition(1)−1,newPosition(2)) ...  $> 0$ 306 move=  $[0,1]$ ; else 308 move=  $[1,0]$ ; end elseif isequal(move(1),−1) && isequal(move(2),−1)  $\frac{1}{313}$  if ... this.park.groundStructure(newPosition(1)+1,newPosition(2)) ...  $> 0$  move=  $[0,-1]$ ; else move =  $[-1,0]$ ;  $\vert_{317}$  end  $\begin{array}{lll} \n\text{319} & \text{319} \\
\text{319} & \text{319}\n\end{array}$  elseif isequal(move(1),1) && isequal(move(2),−1)

```
321 if this.park.groundStructure(newPosition(1) − ...
                    1, newPosition(2)) > 0322 move = [0,-1];
323 else
324 move = [1,0];
325 end
326 end
327
328 end
329
330
331 this.currentPosition = this.currentPosition + move;
332
333 end
334
335 function step(this)
336
337 destination = this.getDestination();
338
339 %if pedestrian is at his destination he doesn't need to move
340 %anymore (to avoid any error)
341 if this.arrived | | isequal(destination, this.currentPosition)
342 this.arrived = 1;
343 return
344 end
345
346 this.setNewPosition();
347
348 348 %update currentDestination if the pedestrian reached a ...
              destination
349 if isequal(this.currentPosition, destination)
350 this.currentDestination = this.currentDestination + 1;
351 end
352
353 %check if pedestrian arrived at his final destination
354 if this.currentDestination > size(this.destinations,1)
355 this.arrived = true;
356 end
357
358 end
359
360 function position = getPosition(this)
361 position = this.currentPosition;
362 end
363
364 end
365
366 end
```